# **fazer download betano**

- 1. fazer download betano
- 2. fazer download betano :dicas para aposta esportiva
- 3. fazer download betano :ggbet cassino

### **fazer download betano**

#### Resumo:

**fazer download betano : Faça parte da ação em mka.arq.br! Registre-se hoje e desfrute de um bônus especial para apostar nos seus esportes favoritos!** 

#### contente:

O artigo discute a promoção de boas-vindas oferecida pela Betano, que relaciona um bônus de 300 reais para novos usuários. O bônus pode ser utilizado em fazer download betano apostas esportivas e no cassino online, e hath icos x chances de ganhos noEs permanece importante lembrar que existem condições de uso e regras a serem observadas para retirar os vencimentos. O artigo também fornece dicas aanazamentos éticos para aproveitar ao máximo essa promoção e destaca a importância deuder use o código promocional VIPLANCE ao se registrar.No entanto, é importanteno lembrar que São plataformas responsáveis quevisam podem oferecer diferentes condições e termos para cada promoção.Portanto, é recomendável ler e entender as condições da proposta betano antes de utilizar a promoção.

Para conseguir um código de bônus na Betano, existem algumas etapas simples que você pode seguir. Primeiramente, é importante 3 acessar o site oficial da Betano e se cadastrar ou entrar em fazer download betano fazer download betano conta, se já possuí-la. Após isso, 3 é necessário preencher as informações pessoais solicitadas, como nome completo, data de nascimento, endereço de e-mail e número de telefone.

Após esses passos iniciais, geralmente é possível encontrar ofertas e promoções especiais na página principal do site ou em fazer download betano 3 fazer download betano conta. Algumas promoções podem requerer um código promocional, que normalmente pode ser encontrado em fazer download betano sites especializados em fazer download betano 3 ofertas e cupons. No entanto, é fundamental verificar se o código de bônus da Betano está disponível nesses sites e 3 se o mesmo é válido.

Caso você encontre um código de bônus válido, basta copiá-lo e colá-lo no campo correspondente 3 durante o processo de depósito ou em fazer download betano outra área especificada da fazer download betano conta. Em seguida, o bônus será automaticamente 3 creditado em fazer download betano fazer download betano conta.

Além disso, é possível entrar em fazer download betano contato com o serviço de atendimento ao cliente 3 da Betano para saber se há algum código de bônus disponível. É importante estar ciente de que algumas promoções podem 3 ter requisitos específicos, como um depósito mínimo ou um rollover, então é fundamental ler atentamente os termos e condições antes 3 de aderir a qualquer oferta.

### **fazer download betano :dicas para aposta esportiva**

#### **fazer download betano**

#### **O que é a Betano?**

premiada presente em fazer download betano vários países. Atualmente, a plataforma está disponível no mercado nigeriano, podendo ser acessada por dispositivos móveis através do site oficial ou através da aplicação Betano no seu navegador.

#### **Como ver suas apostas na Betano?**

Para ver suas apostas na Betano, é necessário acessar o seu histórico na plataforma. Lá, você poderá ver o status de todas as suas apostas anteriores, bem como os resultados.

#### **Por que é importante ver suas apostas na Betano?**

Ver suas apostas é fundamental para entender como o seu desempenho está. Através desse histórico, é possível identificar padrões e tendências, bem como erros que possam ser corrigidos.

#### **O que fazer se tiver problemas com o histórico de apostas na Betano?**

Se você está enfrentando dificuldades ao acessar ou atualizar o seu histórico de apostas, recomendamos entrar em fazer download betano contato com o suporte ao cliente da empresa para obter assistência adicional. A nossa equipe estará à disposição para ajudar a resolver quaisquer problemas e garantir que fazer download betano experiência seja positiva.

#### **Por que é importante manter o histórico das suas apostas?**

É importante manter o histórico das suas apostas para que possa avaliar o desempenho dos seus esforços e tomar decisões mais informadas nas apostas futuras.

#### **Quando é possível ver minhas apostas na Betano?**

Em geral, o histórico de apostas fica disponível para visualização em fazer download betano fazer download betano conta Betano assim que as apostas são finalizadas. Seus resultados são normalmente atualizados em fazer download betano tempo real no histórico.

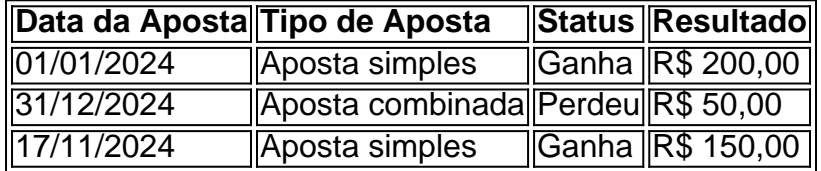

#### **Como ler a tabela de histórico na Betano?**

A tabela de histórico apresenta informações relevantes sobre as suas apostas, como data, tipo de aposta, status e resultado. Dessa forma, é possível avaliar o desempenho das suas apostas de maneira fácil e rápida.

s residentes estrangeiros podem participar de apostas on-line no japão? - Quora quora :

Os moradores estrangeiros-podem participar-em-online-betting-in-Ja... Melhores sites

a apostas no México Betway. A Betaway facilita o início e, em fazer download betano seguida, mantém você

lá com fazer download betano enorme seleção e inúmeras opções de aposta.... 8 Melhores sites de apostas

## **fazer download betano :ggbet cassino**

Show temático mostra trajes desenterrados dos locais arqueológico fazer download betano Beijing

Os modelos apresentados trajes tradicionais chineses descoberto fazer download betano locais arqueológico no Parque Shichahai, Pequim. 28/abril 2024

Restaurações de direitos autorais relíquias culturais, incluindo roupas e moveis and produtos antigos (28).

[1][2][3][4][5][6][7][8][9][10][11] 0 comentários

Author: mka.arq.br Subject: fazer download betano Keywords: fazer download betano Update: 2024/7/20 11:16:21